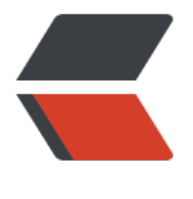

链滴

# 浅析常用设[计模](https://ld246.com)式 -- 创建型

作者:Qiyue0726

- 原文链接:https://ld246.com/article/1566220638992
- 来源网站:[链滴](https://ld246.com/member/Qiyue0726)
- 许可协议:[署名-相同方式共享 4.0 国际 \(CC BY-SA 4.0\)](https://ld246.com/article/1566220638992)

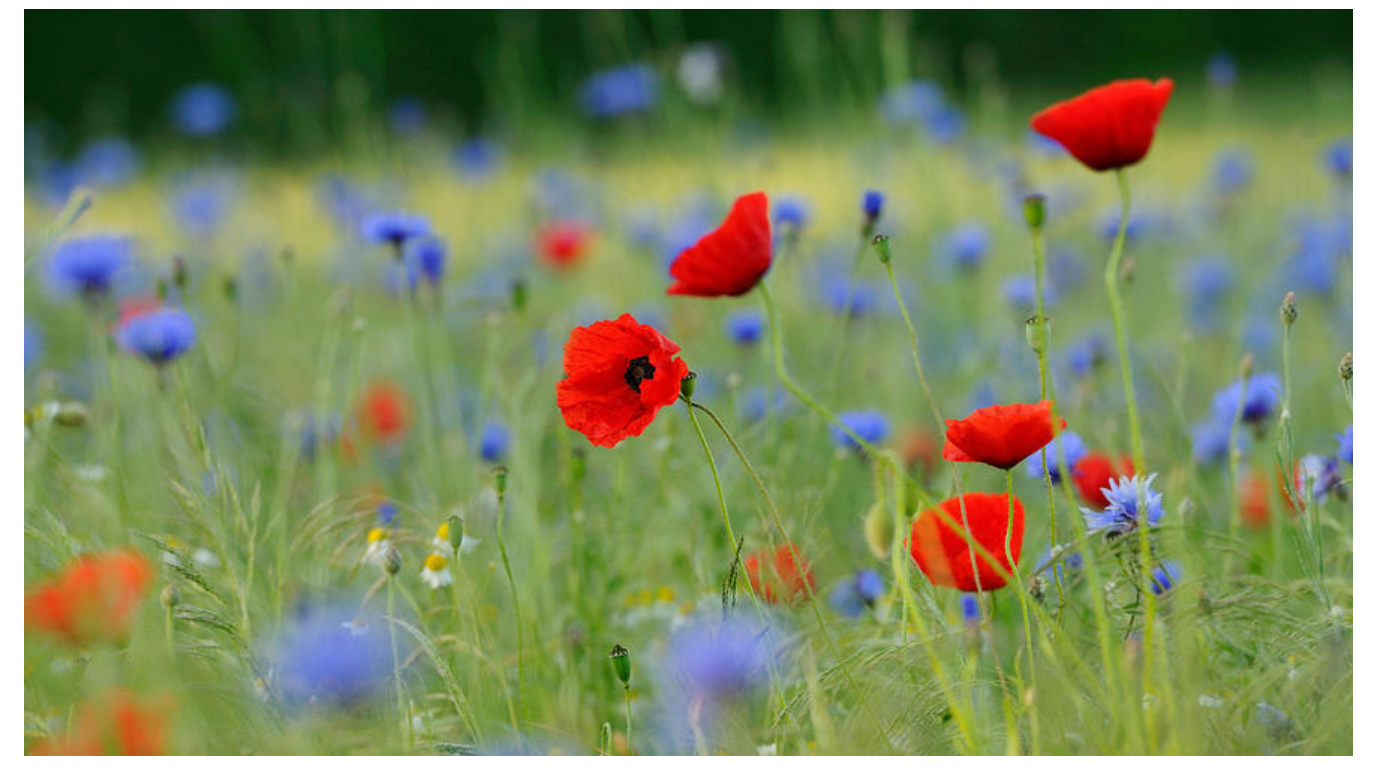

**单例模式**

### **一. 概念**

单例模式是一种常见的设计模式。通过单例模式可以确保某个类**有且仅有**一个对象实例,能够自行实 化并向整个系统提供了这个实例。确保所有对象访问的都是同一个实例,避免对资源的多重占用,减 系统的性能开销。

**注:** Spring的bean默认为单例模式

### **二. 实现方法**

1. 将构造函数设置为私有,限制外部实例化该对象

2. 提供一个getInstance方法返回内部创建的实例对象

## **三. 几种基本写法**

### **1. 饿汉式(线程安全)**

饿汉式是最简单的一种实现方式。它在类加载的时候就对对象进行实例,并在整个系统的生命周期中 直存在,避免了多线程同步的问题。不过即使系统自始至终都没有使用该对象时也会被创建,就会造 内存资源的浪费。

public class Singleton {

 //私有化构造函数,使该类不会被实例化 private Singleton(){}

```
 //创建Singleton的一个对象实例
 private static final Singleton instance = new Singleton();
```

```
 //获取唯一可用的对象实例
 public static Singleton getInstance(){
   return instance;
 }
```
# **2. 懒汉式(线程不安全)**

懒汉式是在系统需要时才会去创建,如果实例已经存在了,那么当再次调用获取实例的接口时将不会 次创建对象,而是直接返回之前创建的对象。但是这里的懒汉式没有考虑到线程安全的问题,在多线 下可能会并发调用它的getInstance()方法,导致创建多个对象实例。该模式适合单线程下使用。

```
public class Singleton {
```
}

}

```
 private Singleton(){};
```

```
 private static Singleton instance = null;
```

```
 public static Singleton getInstance(){
  if (instance = = null){
      instance = new Singleton();
    }
   return instance;
 }
```
# **3. 懒汉式(线程安全)**

```
为了解决懒汉式带来的线程安全问题,一般有三种解决办法
```
### **为getInstance()添加同步锁**

```
public class Singleton {
   private Singleton(){};
   private static Singleton instance = null;
   public static synchronized Singleton getInstance(){
     if (instance == null){
         instance = new Singleton();
      }
      return instance;
   }
}
```
**缺点:** 效率低下,第一次加载会稍慢,虽然解决了线程同步的问题,但是以后每次调用getInstance() 法都会进行同步,造成不必要的资源消耗。

#### **双重检查**

```
public class Singleton {
   private Singleton(){};
   private static Singleton instance = null;
   public static Singleton getInstance(){
     if (instance == null){
         synchronized (Singleton.class){
          if (instance = null){
              instance = new Singleton();
 }
        }
      }
      return instance;
   }
}
```
**优点:** 资源利用率高,只有第一次调用getInstance()方法才会上锁并创建对象实例,以后每次调用 不再需要进行同步操作,减少了系统的开销。

**缺点:** 第一次加载会稍慢。

这种写法的亮点主要是在getInstance()方法中进行双重的判断, 第一层判断主要是为了避免不必要的 步, 第二层判断则是为了实例为null时才去创建实例。

### **静态内部类**

public class Singleton {

```
 private Singleton(){};
 public static class SingletonHolder {
   private static final Singleton instance = new Singleton();
 }
 public static Singleton getInstance(){
   return SingletonHolder.instance;
 }
```
这是最推荐的一种书写方法,可以同时保证线程安全和懒汉式的延迟加载。

# **工厂模式**

}

工厂模式是在Java开发中最常用的一种实例化对象的设计模式,它大致可分为三类:简单工厂模式、 厂方法模式、抽象工厂模式

在工厂模式中,我们在创建对象时不会对客户端暴露创建逻辑,并且是通过使用一个共同的接口来指 新创建的对象。

**优点:**

1. 解耦。将对象的创建和使用分开,用户只需要知道工厂的名称就能得到具体的产品,无需知道产品 具体实现过程。

2. 扩展性高。当需要增加新产品时,只需要添加一个具体的产品类和对应的工厂类即可,无需对原工 进行任何修改,满足开闭原则。

**缺点:** 每增加一个新产品就要添加一个具体的产品类和对应的工厂类,增加系统的复杂度。

在面向对象编程领域中,**开闭原则**规定"软件中的对象(类,模块,函数等等)应该**对于扩展是开放 ,但是对于修改是封闭的**"

### **一. 简单工厂模式**

### **1. 概念**

简单工厂模式又称为静态工厂方法模式。它只有一个工厂类和一个产品抽象类,当新增一个产品时, 需要对工厂类进行修改。

一个工厂可以生产多种产品。客户需要知道传入工厂类的参数,不关心产品如何生产。

简单工厂模式并不是23种设计模式之一,只能算是工厂模式的一个特殊实现。因为它违背了**开闭原则**。

### **2. 角色类**

● 抽象产品类。抽象一个产品基类(或接口),定义产品的某些特征。

● 具体产品类。继承抽象产品类,创建具体需要的产品的实例。

● 简单工厂类。简单工厂模式的核心, 根据需求创建(调用)具体的产品对象。

### **3.实例**

#### **抽象产品类**

package SimpleFactory;

public abstract class Product {

```
 //描述产品的特征
 public abstract void getInformation();
```
#### **具体产品类A、B**

}

package SimpleFactory;

```
public class ProductA extends Product {
```

```
 public void getInformation() {
      System.out.println("产品A");
   }
}
```
package SimpleFactory;

```
public class ProductB extends Product {
```

```
 public void getInformation() {
   System.out.println("产品B");
 }
```
#### **简单工厂类**

}

```
package SimpleFactory;
```

```
public class Factory {
```

```
public static final int TYPE A = 1;
public static final int TYPE B = 2;
```

```
 public static Product createProduct(int type) {
   switch (type){
      case TYPE_A:
        return new ProductA();
      case TYPE_B:
        return new ProductB();
      default:
        System.out.println("没有该产品!");
        return null;
   }
 }
```
#### **测试**

 } }

}

```
package SimpleFactory;
```

```
public class Consumer {
```

```
 public static void main (String args[]) {
   Product productA = Factory.createProduct('A');
   productA.getInformation();
```

```
 Product productB = Factory.createProduct('B');
 productB.getInformation();
```

```
 //不存在C产品,会空指针报错
 Product productC = Factory.createProduct('C');
 productC.getInformation();
```
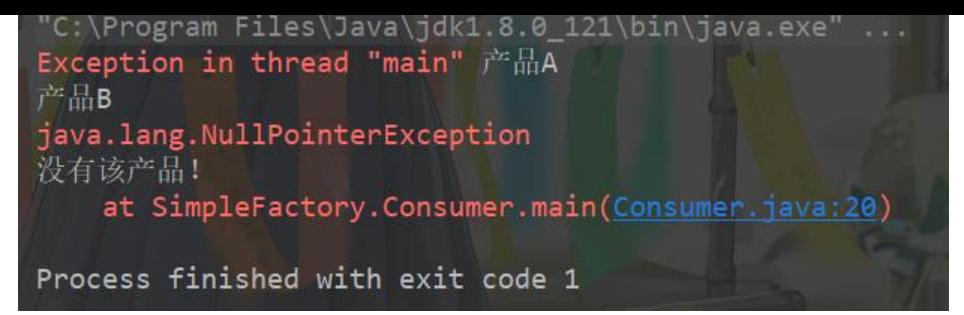

# **二. 工厂方法模式**

### **1. 概念**

工厂方法模式又称为多态性工厂模式。它有多个工厂类和一个产品抽象类。完全实现了开闭原则。 一个工厂只生产一个产品。客户不需要知道具体产品类的类名,只需要知道所对应的工厂即可,具体 产品对象由具体工厂类创建。

在工厂方法模式中,核心的工厂类提取成为一个抽象工厂类,由对应产品的子类工厂负责创建对应的 品类对象。抽象工厂类只负责定义子类工厂需要实现的接口,不涉及具体产品类实例化的细节。

### **2. 角色类**

● 抽象工厂类。工厂方法模式的核心,与应用程序无关。任何在模式中创建的对象的工厂类必须实现 个接口。定义工厂类的方法,用来创建产品类。在Java中由抽象类或接口实现。

● 具体工厂类。实现抽象工厂接口的具体工厂类,包含与应用程序密切相关的逻辑。用于创建对应的 品对象。

● 抽象产品类。定义产品公有的属性、方法。在Java中由抽象类或接口实现。

● 具体产品类。实现对应产品类的属性、方法。

### **3. 实例**

#### **抽象产品类**

package FactoryMethod;

public interface Product {

void getInformation();

#### }

#### **具体产品类A、B**

package FactoryMethod;

public class ProductA implements Product{

```
 public void getInformation() {
   System.out.println("产品A");
 }
```

```
}
package FactoryMethod;
```
public class ProductB implements Product{

```
 public void getInformation() {
      System.out.println("产品B");
   }
}
```
#### **抽象工厂类**

package FactoryMethod;

```
import SimpleFactory.Product;
```

```
public interface Factory {
```
Product createProduct();

```
}
```
}

### **具体工厂类A、B**

package FactoryMethod;

public class FactoryA implements Factory {

```
 public Product createProduct() {
   return new ProductA();
 }
```
package FactoryMethod;

```
public class FactoryB implements Factory {
```

```
 public Product createProduct() {
   return new ProductB();
 }
```
#### **测试**

}

package FactoryMethod;

```
public class Consumer {
```
public static void main(String[] args){

```
Factory factoryA = new FactoryA);
 Product productA = factoryA.createProduct();
 productA.getInformation();
```

```
Factory factoryB = new FactoryB);
     Product productB = factoryB.createProduct();
    productB.getInformation();
   }
}
  'C:\Program Files\Java\jdk1.8.0 121\bin\java.exe
 产品A
 产品B
 Process finished with exit code 0
```
### **三. 抽象工厂模式**

### **1. 概念**

抽象工厂模式又称为工具箱模式。它有多个工厂类和多个产品类。不符合开闭原则。

一个工厂可以生产一组产品。提供一个创建一系列或相互依赖的对象的接口,而无需指定它们具体的 。

**缺点:** 添加新的产品对像时,难以扩展抽象工厂以便生产新种类的产品。

**区别:** 抽象工厂是生产一整套有产品的(至少要生产两个产品),这些产品必须相互是有关系或有依 的(同属于同一个产品族的产品是在一起使用的),而工厂方法中的工厂是生产单一产品的工厂。

### **2. 角色类**

● 抽象工厂类。抽象工厂模式的核心,与应用程序无关。任何在模式中创建的对象的工厂类必须实现 个接口。在Java中由抽象类或接口实现。

● 具体工厂类。实现抽象工厂接口的具体工厂类,包含与应用程序密切相关的逻辑。用于创建对应的 品对象。

● 抽象产品类。定义产品公有的属性、方法。在Java中由抽象类或接口实现。

● 具体产品类。抽象工厂模式所创建的任何产品对象都是某一个具体产品类的实例。在抽象工厂中创 的产品属于同一产品族,这不同于工厂模式中的工厂只创建单一产品。

### **3.实例**

#### **抽象产品类A、B**

package AbstractFactory;

public interface ProductA {

}

package AbstractFactory;

```
public interface ProductB {
```

```
}
```
#### **具体产品类A1、A2、B1、B2**

```
package AbstractFactory;
```

```
public class ProductA1 implements ProductA {
```

```
 public ProductA1(){
      System.out.println("产品A1");
   }
}
```

```
package AbstractFactory;
```

```
public class ProductA2 implements ProductA {
```

```
 public ProductA2(){
      System.out.println("产品A2");
   }
}
```
package AbstractFactory;

```
public class ProductB1 implements ProductB {
```

```
 public ProductB1(){
      System.out.println("产品B1");
   }
}
```

```
package AbstractFactory;
```

```
public class ProductB2 implements ProductB {
```

```
 public ProductB2(){
      System.out.println("产品B2");
   }
}
```
#### **抽象工厂类**

```
package AbstractFactory;
```
public interface Factory {

ProductA createProductA();

```
 ProductB createProductB();
```
#### }

#### **具体工厂类1、2**

package AbstractFactory;

```
/**
 * @ClassName: FactoryA
 * @Description: 生成产品A1、B1
 */
public class Factory1 implements Factory {
   public ProductA createProductA() {
     return new ProductA1();
   }
   public ProductB createProductB() {
      return new ProductB1();
   }
}
```
package AbstractFactory;

```
/**
 * @ClassName: Factory2
 * @Description: 生成产品A2、B2
 */
public class Factory2 implements Factory {
   public ProductA createProductA() {
      return new ProductA2();
   }
   public ProductB createProductB() {
      return new ProductB2();
   }
}
```
#### **测试**

package AbstractFactory;

public class Consumer {

```
 public static void main(String [] args){
     Factory1 factory1 = new Factory1();
      factory1.createProductA();
      factory1.createProductB();
     Factory2 factory2 = new Factory2();
      factory2.createProductA();
      factory2.createProductB();
   }
}
```
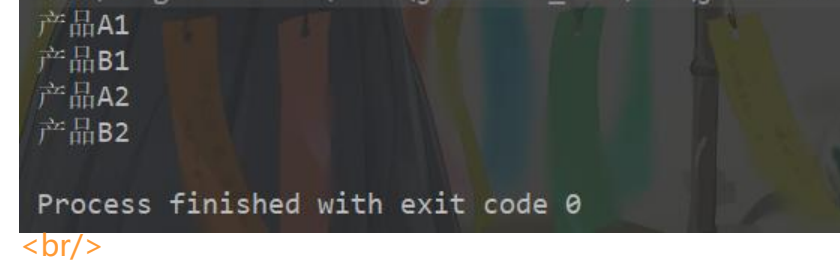

### **文章代码已上传至Github**

 $-br/>$